**COMO DESENHAR UM AMPLIFICADOR DE TRANSIMPEDÂNCIA PARA O CIRCUITO DETECTOR DE LUZ COM FOTODIODO**

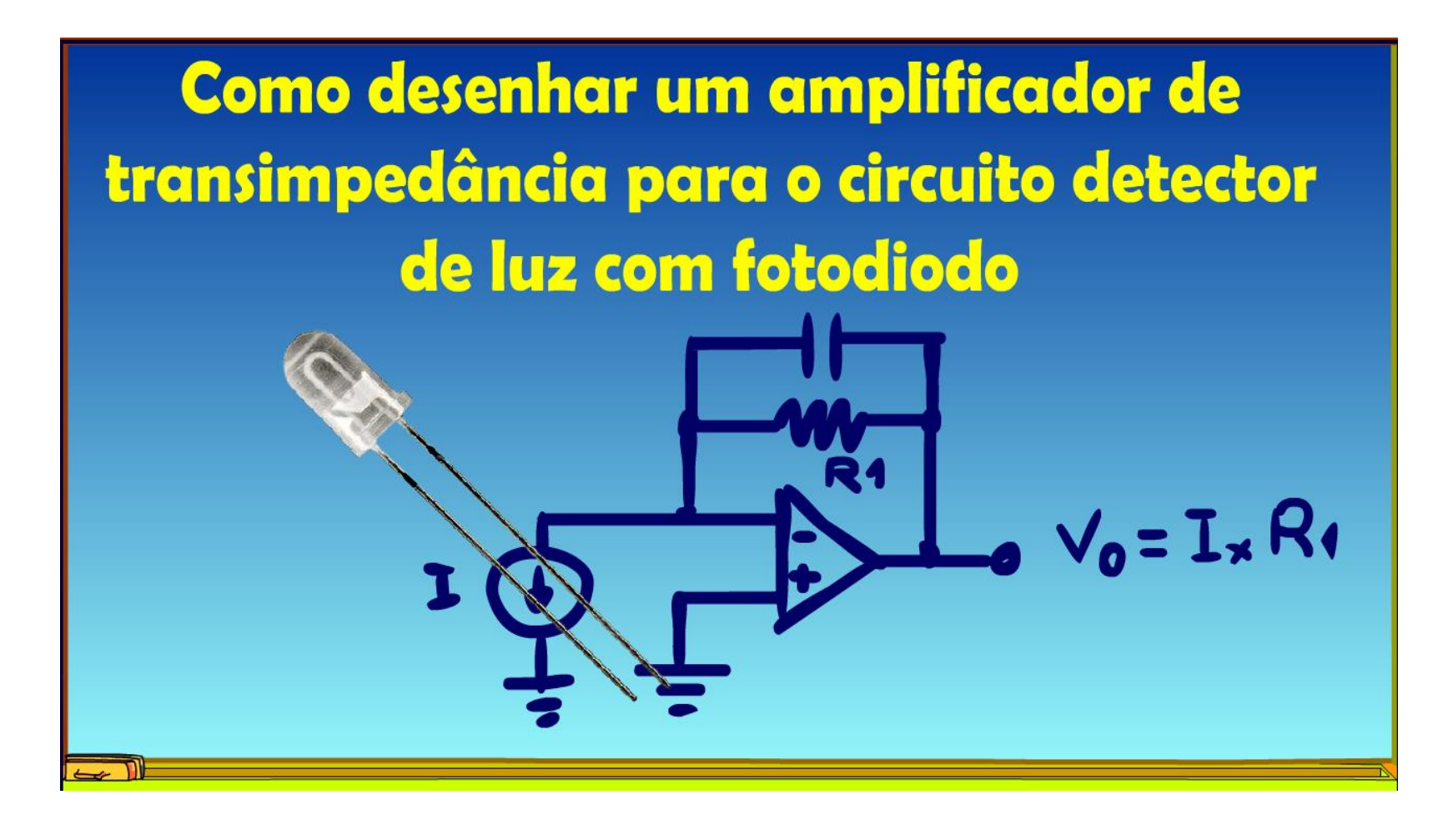

Professor Bairros (31/10/2023)

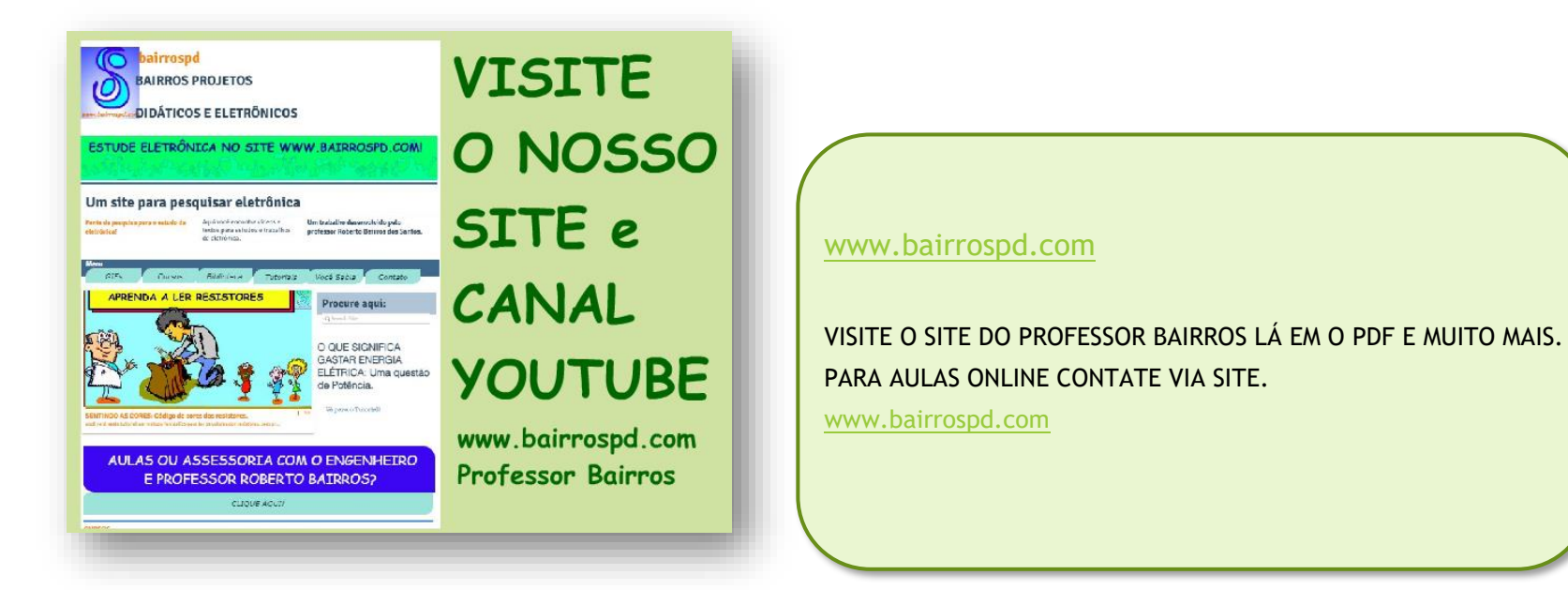

<https://www.youtube.com/@professorbairros>

# Sumário

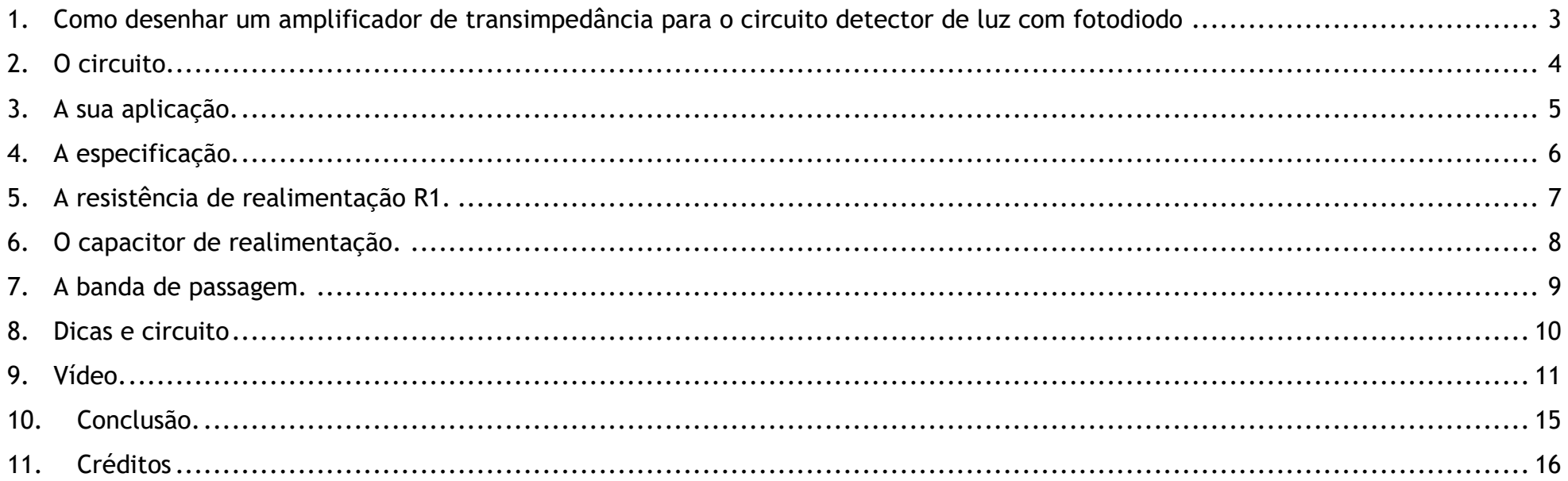

#### <span id="page-3-0"></span>1. COMO DESENHAR UM AMPLIFICADOR DE TRANSIMPEDÂNCIA PARA O CIRCUITO DETECTOR DE LUZ COM FOTODIODO

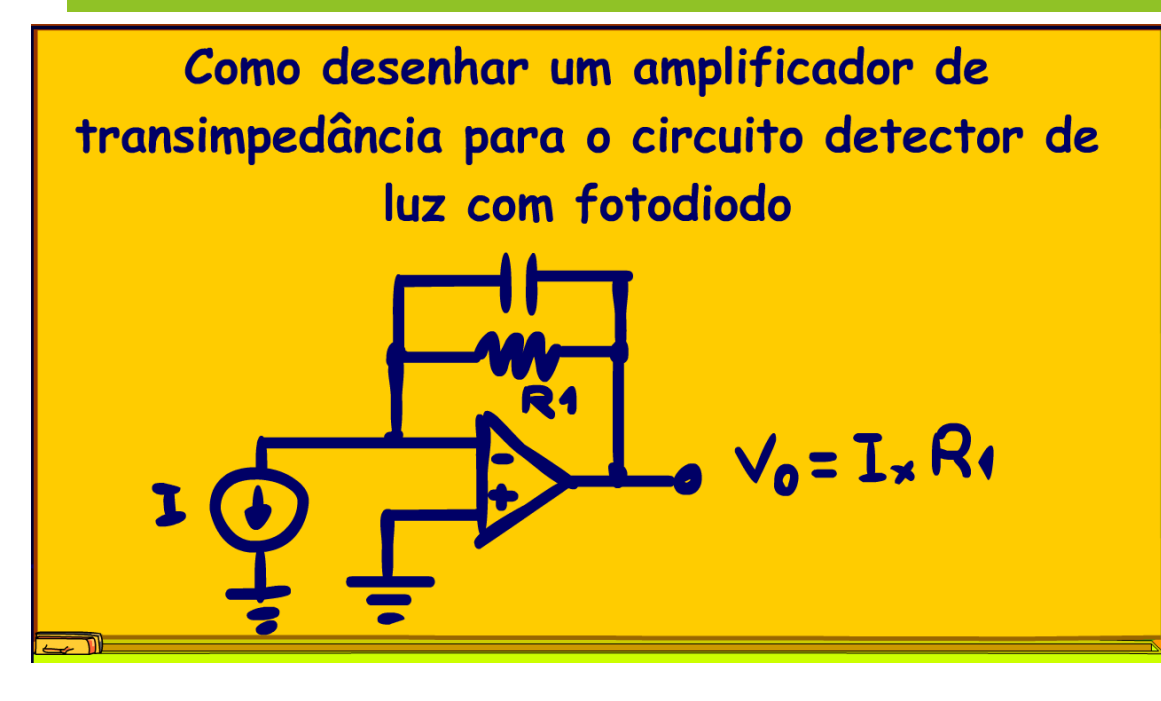

Nesse tutorial eu vou mostrar passo a passo como projetar o seu amplificador de transimpedância para amplificar o sinal de um fotodiodo.

Vamos lá.

## <span id="page-4-0"></span>2. O CIRCUITO.

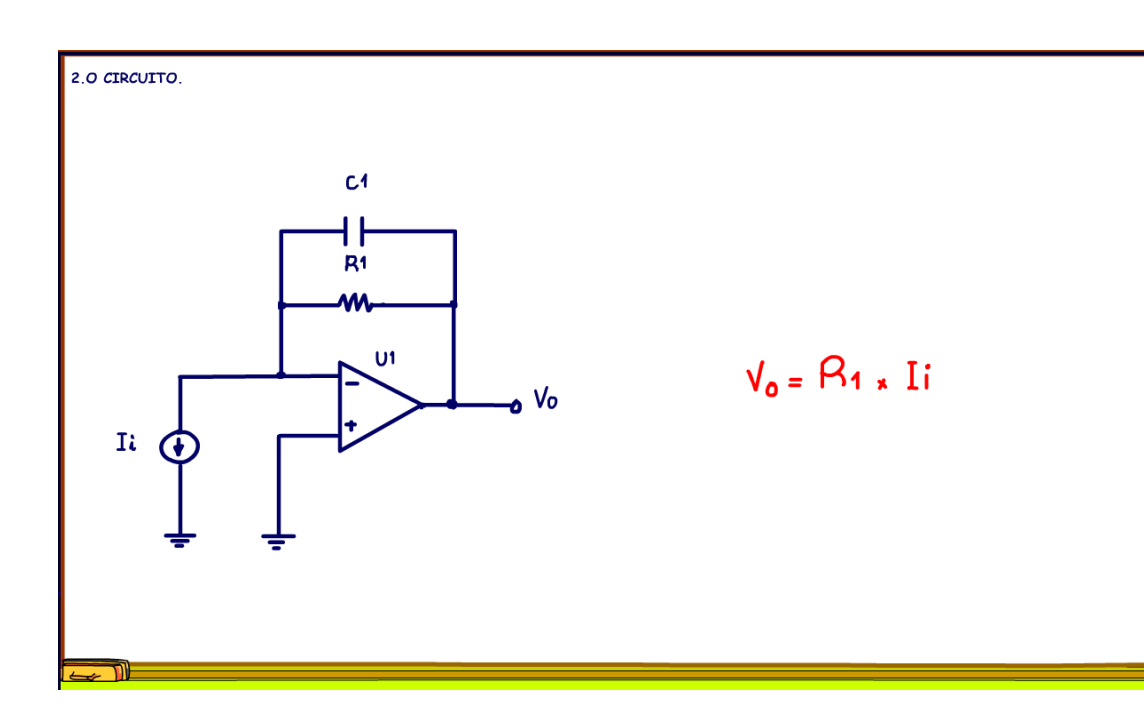

Esse é o circuito de um amplificador de transimpedância.

Circuitos amplificadores de transimpedância são usados para converter e amplificar correntes de entrada em tensões de saída, nesse trabalho será a corrente gerada por um fotodiodo, também conhecido como diodo RX.

O ganho de corrente para tensão, ou ganho de transimpedância, é definido pelo valor do resistor de realimentação, R1.

# 3. A SUA APLICAÇÃO.

<span id="page-5-0"></span>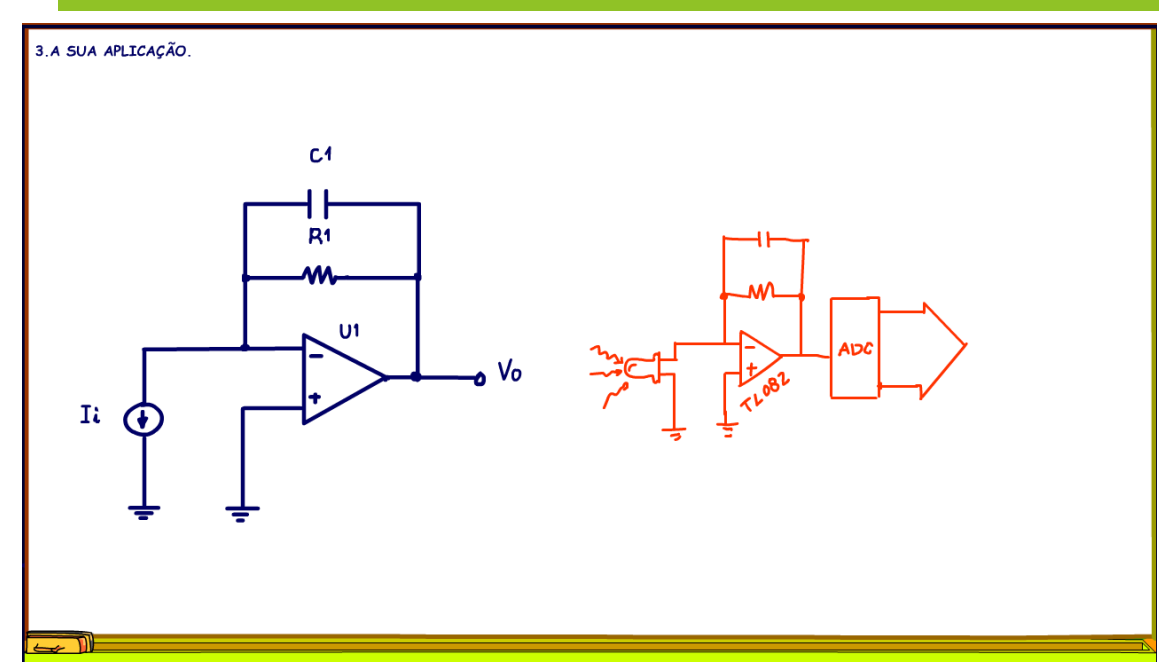

Este circuito é comumente usado para converter correntes de baixo nível provenientes de sensores, como fotodiodos, em tensões de saída, que podem então ser medidas por um conversor analógico para digital ou ainda microcontroladores ou circuito de lógica digital.

Nesse tutorial eu vou explicar como projetar um amplificador de transimpedância robusto e estável usando um operacional facilmente encontrado no mercado como o TL082.

## <span id="page-6-0"></span>4. A ESPECIFICAÇÃO.

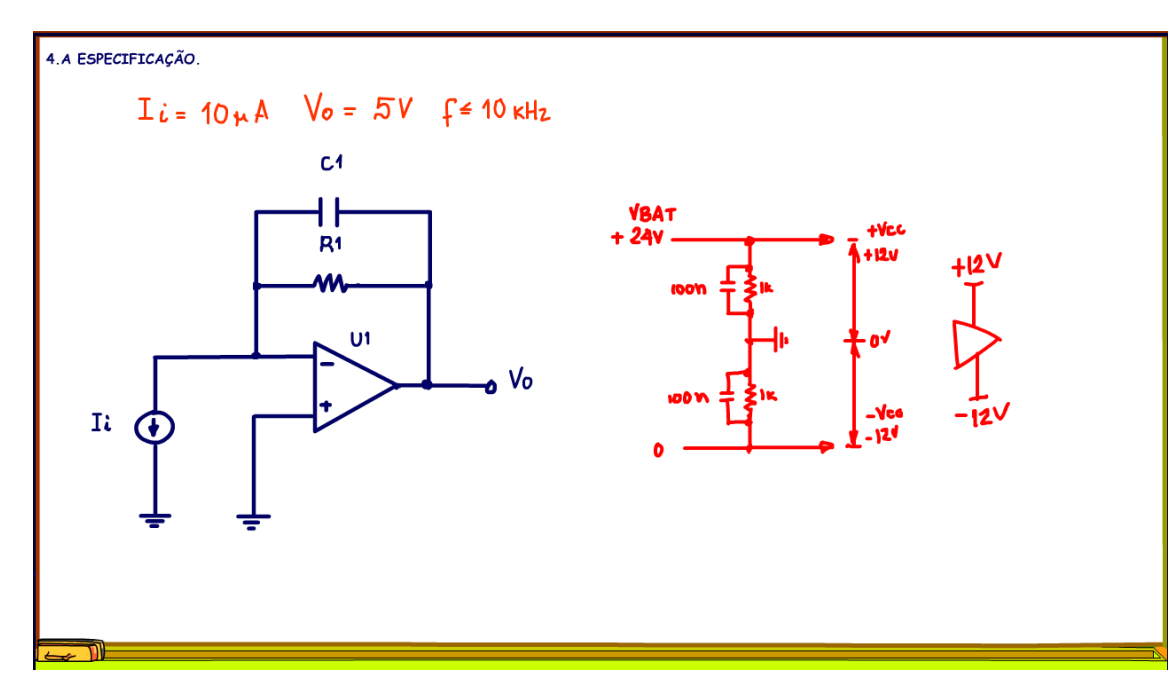

Então, vou mostrar como projetar o amplificador de transimpedância.

O objetivo é projetar um amplificador de transimpedância que vai converter o sinal de um fotodiodo com corrente de 10uA para uma tensão de 5V, sensor comum de mercado aqueles vendidos como RX.

A frequência do sinal deverá ser de 10 kHz.

O amplificador operacional deverá ser alimentado por uma fonte simétrica de 12V gerada a partir de uma fonte simples de 24V, e para gerar a fonte simétrica de 12V eu vou usar o velho truque do divisor de tensão, eu

vou colocar duas resistências de 1 KOHM em série, formando um divisor de tensão, o centro será o terra, em paralelo com as resistências eu coloquei dois capacitores de cerâmica de 100nF para deixar o circuito mais estável, recomendação da Texas.

# <span id="page-7-0"></span>5. A RESISTÊNCIA DE REALIMENTAÇÃO R1.

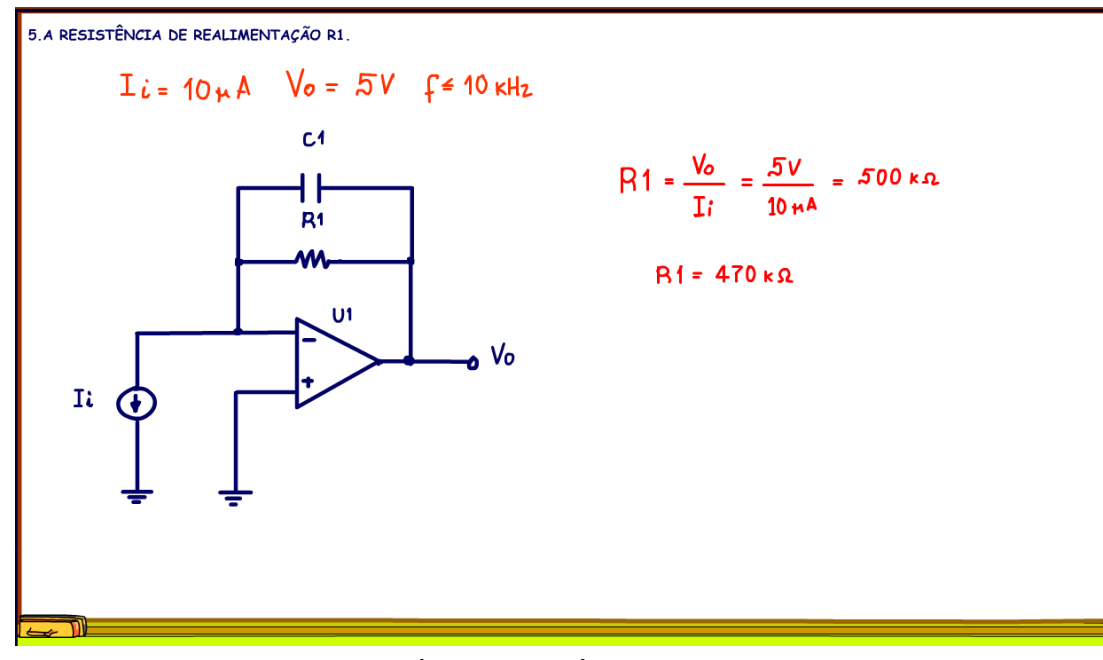

intensidade da luz, esse será o valor máximo esperado.

O primeiro passo do projeto é determinar o valor da resistência de realimentação R1.

Como eu conheço a corrente gerada no fotodiodo, 10uA e sei o valor da tensão desejada na saída, fica muito simples, é só aplicar a lei de OHM.

A resistência é igual a 5V dividido por 10 uA isso dá 500 kOHM!

No teste eu vou usar uma resistência comercial de 470 kOHM, então a tensão na saída vai ficar um pouquinho abaixo.

Claro que a corrente no diodo vai depender da

PROFESSOR BAIRROS **7** 

## <span id="page-8-0"></span>6. O CAPACITOR DE REALIMENTAÇÃO.

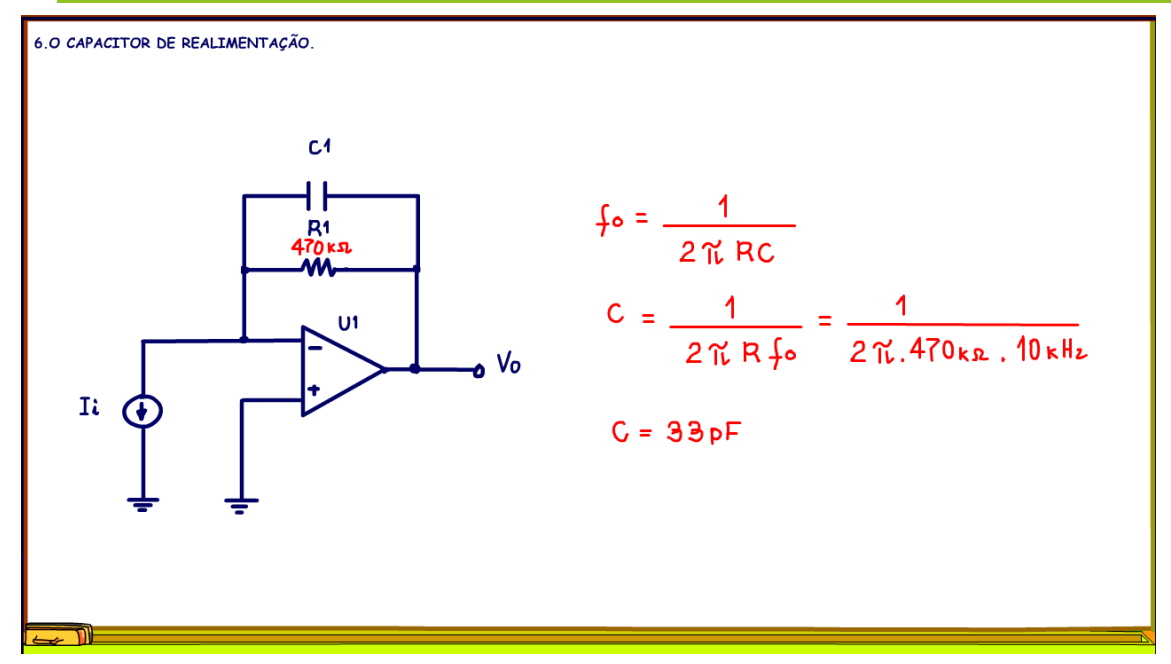

O próximo passo é calcular o valor do capacitor de realimentação.

Os amplificadores de transimpedância precisam de um capacitor de realimentação para deixarem o circuito mais estável, claro o ganho envolvido é muito alto, com correntes tão baixas a tendência do amplificador trabalhar como comparador o que deixaria o circuito instável.

O capacitor e a resistência de realimentação funcionam como um filtro passa baixo, a intenção é atenuar os sinais acima de 10kHz.

O valor do capacitor pode ser levantado a partir da

equação conhecida do capacitor dos filtros passa baixo.

A frequência de corte é igual a um sobre 2pi que multiplica o valor da resistência vezes o valor do capacitor.

Isolando o capacitor temos a equação.

Substituindo os valores e calculando resulta, 33PF.

#### 7. A BANDA DE PASSAGEM.

<span id="page-9-0"></span>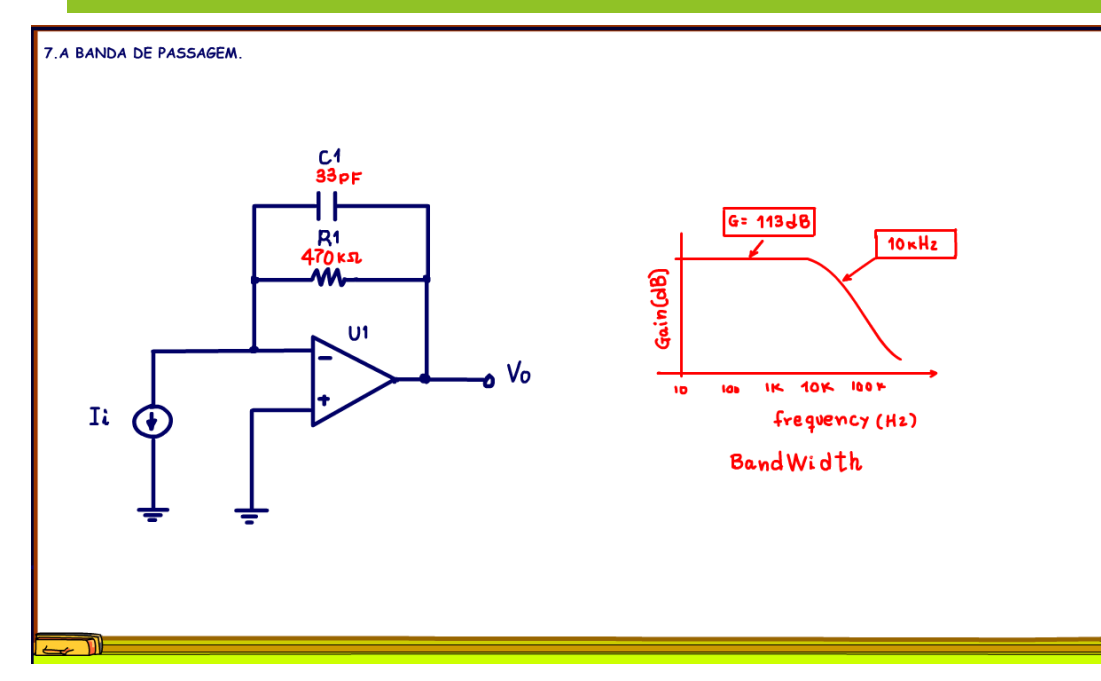

O último detalhe a observar é se o operacional usado responde bem na frequência do projeto, para o isso o TL082 é perfeito, ele é um operacional de banda larga, projetado para trabalhar em altas frequências, então 10KHz não será problema, mas se você estava pensando em usar o LM358 para essa frequência de operação não é aconselhável, acima de 10 kHz o ganho já começa a cair.

# <span id="page-10-0"></span>8. DICAS E CIRCUITO

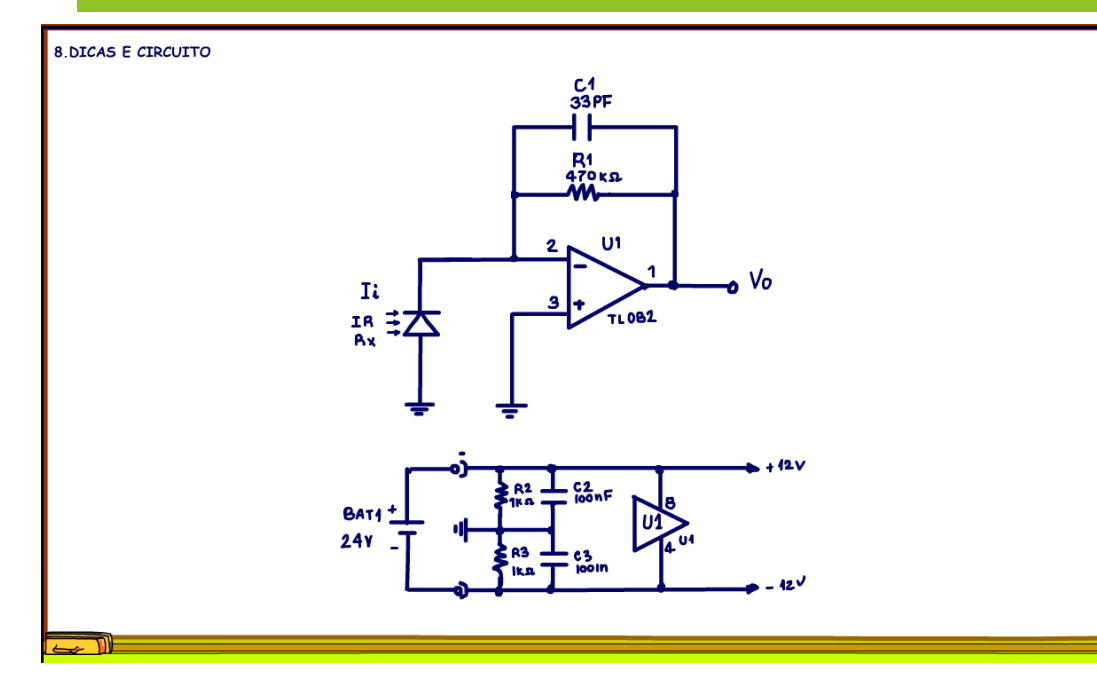

testar logo a seguir.

A Texas recomenda para esse tipo de aplicação usar amplificadores com JFET ou CMOS, é o caso do TL082, não é o caso do LM358.

A melhor opção é alimentar o circuito com uma fonte simétrica, se usar o circuito de polarização para gerar o zero, então coloque dois capacitores de 100nF em paralelo com as resistências, foi isso que eu fiz na montagem.

Esse tutorial foi baseado em um informativo da Texas, o link está na descrição desse vídeo é claro.

Esse é o diagrama da versão final com o amplificador operacional TL082, esse será o circuito que eu vou

### <span id="page-11-0"></span>9. VÍDEO.

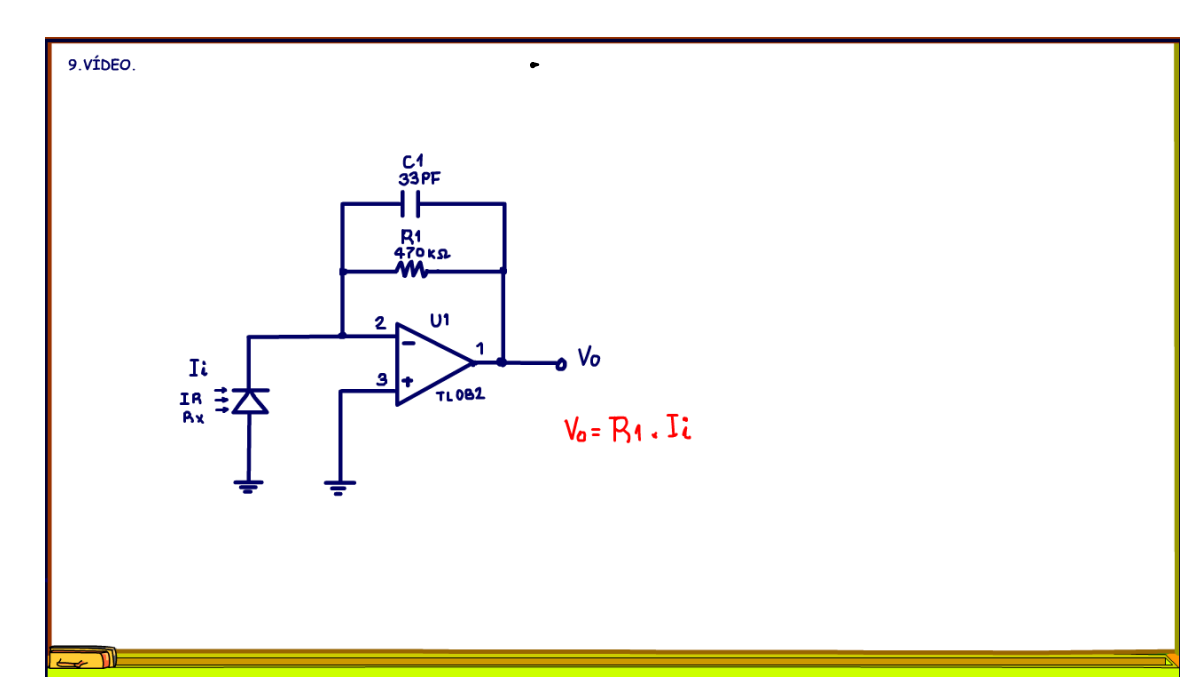

Esse é o circuito que vou testar na bancada, aqui a fonte de corrente foi substituída pelo fotodiodo e observe que a corrente no fotodiodo circula do catodo para o anodo por isso o fotodiodo foi colocado com o anodo para o terra.

9.VÍDEO.  $C_1$ <sub>33PF</sub>  $+$  Vcc  $R_1$ <br>470kg U1  $V_{\rm o}$  $\mathbf{R}$  $\frac{IR}{Rx}$   $\frac{1}{2}$ TL0B1

**Como desenhar um amplificador de transimpedância para o circuito detector de luz** com fotodiodo

Mesmo no circuito com o diodo polarizado, ele deve ser polarizado inversamente, o que a luz faz é variar a corrente de fuga, com luz a corrente de fuga é grande e liga o transistor no exemplo da figura.

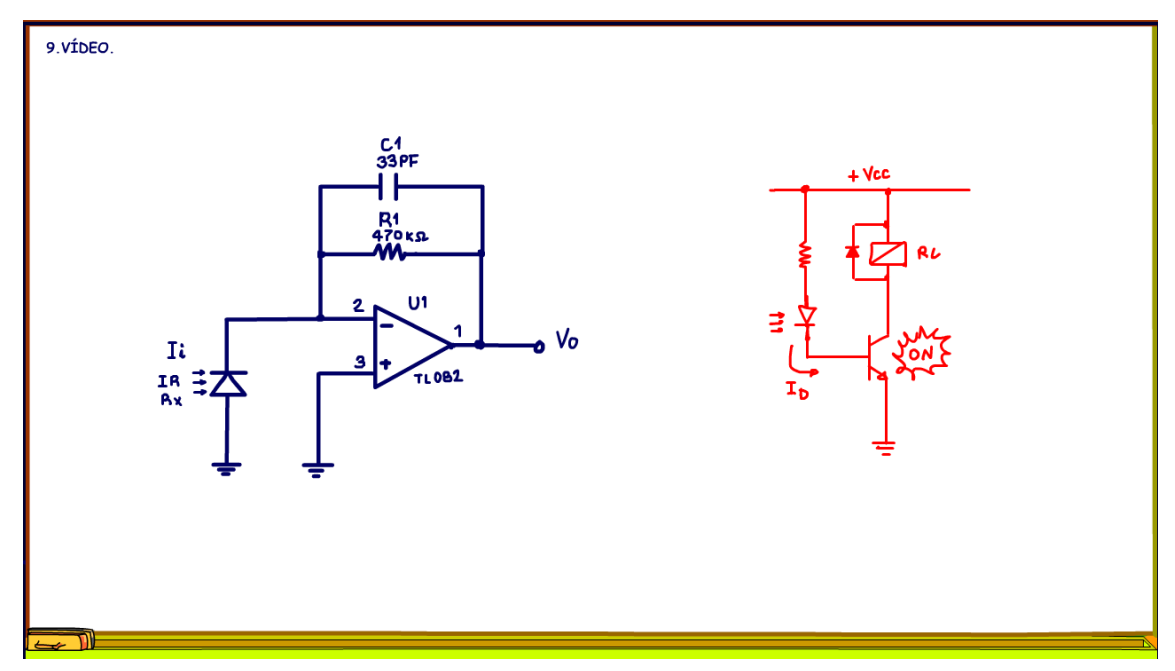

Se polarizar diretamente ele vai funcionar como um diodo comum e o transistor vai ficar sempre ligado.

PROFESSOR BAIRROS **13** 

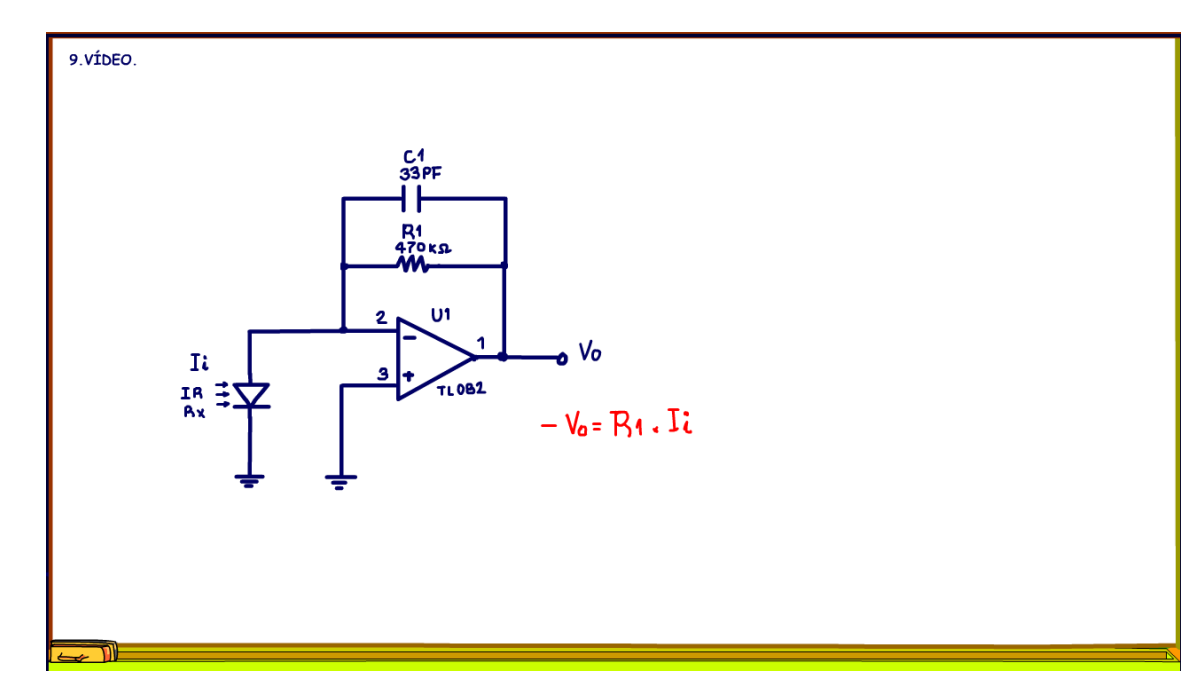

Mas, nesse nosso circuito o diodo está funcionando como uma fonte de corrente, então, se inverter o fotodiodo, tudo continua funcionando perfeitamente, mas a tensão de saída inverte a polaridade, eu mostro isso no vídeo.

Veja agora o Professor Bairros testando o amplificador de transimpedância, vamos botar fogo no parquinho.

#### YOUTUBE: <https://youtu.be/LQQ6R0rKWBQ>

# 10.CONCLUSÃO.

<span id="page-15-0"></span>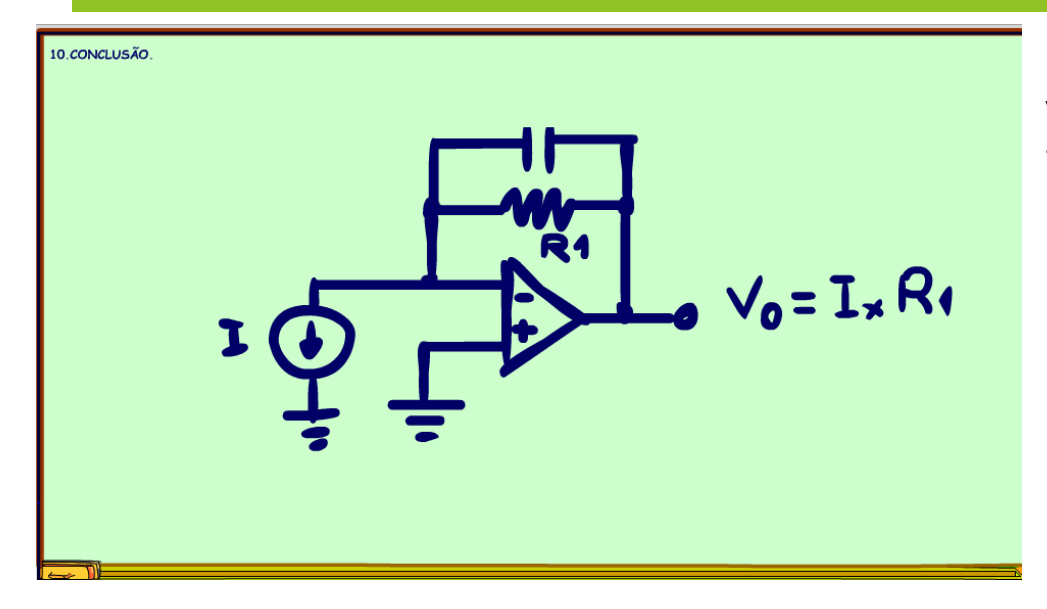

Você viu nesse tutorial como montar um amplificador de transimpedância, agora usar fotodiodo não será mais problema.

PROFESSOR BAIRROS **15 Ann an t-Òirea**nn an t-Òireann an t-Òireann an t-Òireann an t-Òireann an t-Òireann an t-Òireann an t-Òireann an t-Òireann an t-Òireann an t-Òireann an t-Òireann an t-Òireann an t-Òireann an t-Òireann

## <span id="page-16-0"></span>11.CRÉDITOS

E por favor, se você não é inscrito, se inscreva e marque o sininho para receber as notificações do canal e não esqueça de deixar aquele like e compartilhar para dar uma força ao canal do professor bairros.

#### Arthurzinho: E não tem site.

Tem sim é www.bairrospd.com lá você encontra o PDF e tutoriais sobre esse e outros assuntos da eletrônica

E fique atento ao canal do professor bairros para mais tutoriais sobre eletrônica, até lá!

**INCRIÇÃO YOUTUBE:** 

#### VISITE O SITE DO PROFESSOR BAIRROS LÁ TEM O PDF E MUITO MAIS

PARA AULAS ONLINE CONTATE VIA SITE

www.bairrospd.com

SOM: pop alegre Mysteries -30 (fonte YOUTUBE)

PROFESSOR BAIRROS **16 August 2016** 

# 20231028 Como desenhar um amplificador de transimpedância para o circuito detector de luz com fotodiodo

Como desenhar um amplificador de transimpedância para o circuito detector de luz com fotodiodo

Nesse tutorial eu vou mostrar passo a passo como projetar o seu amplificador de transimpedância para amplificar o sinal de um fotodiodo.

Assuntos relacionados.

Vídeo da Texas: <https://www.ti.com/video/5751314142001#transcript-tab>

Quanta teoria eu preciso para trabalhar com eletrônica?: <https://youtu.be/-5T6T3sIjDo>

SEO:

YOUTUBE: <https://youtu.be/LQQ6R0rKWBQ>

amplificador de transimpedância, como projetar um amplificador de transimpedância, como funciona um amplificador de transimpedância, aplicações do amplificador de transimpedância, amplificador de transimpedância para fotodiodo, fotodiodo, como ligar um fotodiodo, sensor de luz,